# **Sistemi lineari E3**

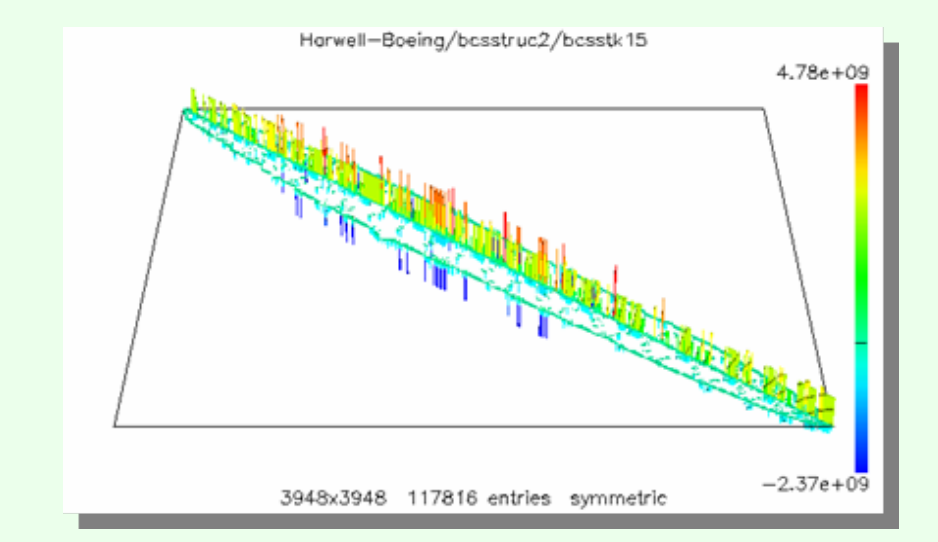

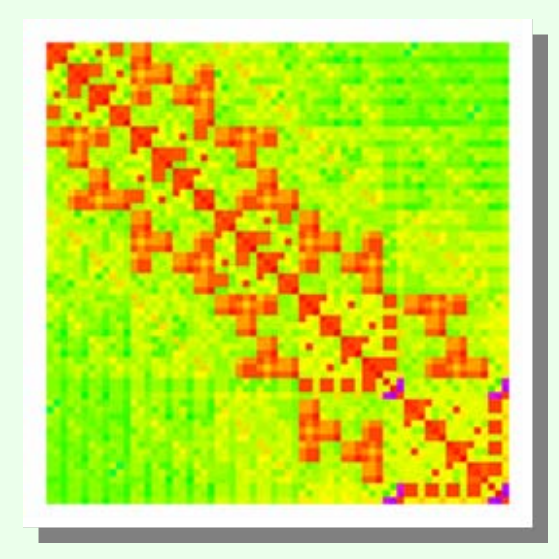

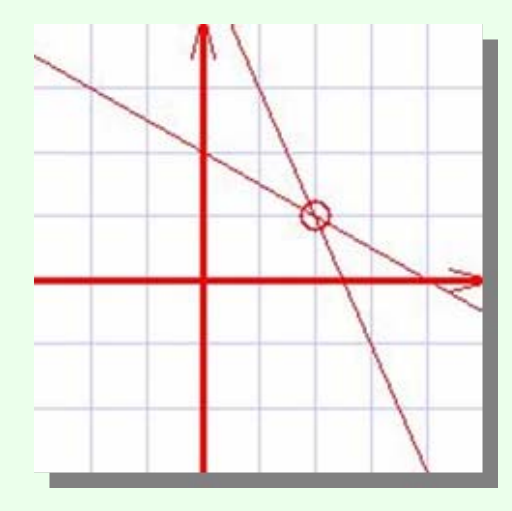

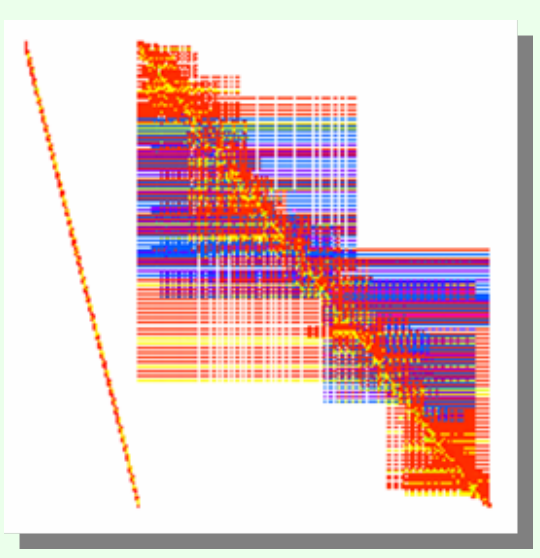

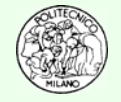

### **Matrici**

La forma generale di una matrice di ordine *<sup>m</sup>* × *n* è:

$$
\mathbf{A} = \begin{bmatrix} a_{1,1} & a_{1,2} & \dots & a_{1,n} \\ a_{2,1} & a_{2,2} & \dots & a_{2,n} \\ \vdots & \vdots & \ddots & \vdots \\ a_{m,1} & a_{m,2} & \dots & a_{m,n} \end{bmatrix}
$$

Matrici che hanno una sola colonna sono dette: vettori colonnaMatrici che hanno una sola riga sono dette: vettori riga

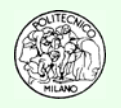

## **Matrici**

#### **E3.1**

Costruire una funzione **SumMatrix** in grado di sommare due matrici e confrontare i risultati ottenuti con la funzione intrinseca di Matlab™ **C = A + B;**

#### **E3.2**

Costruire una funzione **ProductMatrix** in grado di effettuare il prodotto righecolonne tra due matrici verificando la possibilità di tale operazione. Confrontare il risultato con la funzione intrinseca di Matlab™ **C = A \* B;**

**Suggerimento**: per conoscere le dimensioni di una matrice è possibile utilizzare alternativamente le funzioni:

- $\bullet$ **[m,n] = size(X)** *returns the size of matrix X in separate variables m and n*
- •
- **m = size(X,dim)** *returns the size of the dimension of X specified by scalar dim*

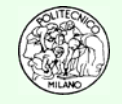

## **Matrici**

#### **E3.3**

Utilizzando il linguaggio di programmazione di Matlab™ scrivere un algoritmo che restituisca la trasposta di una generica matrice quadrata. La matrice di input e quella di output debbono restare distinte.

Applicare l'algoritmo per trasporre una matrice di ordine 3×3.

Confrontare il risultato con la funzione intrinseca di Matlab: B = A'.

**Homework**: generalizzare l'algoritmo a matrici rettangolari.

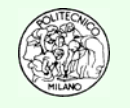

## **Matrici triangolari destre**

#### **E3.4Soluzione numerica di un sistema triangolare destro**

Utilizzando gli algoritmi per riga e per colonna risolvere con Matlab™ il seguente sistema lineare:

$$
3x1 + 2x2 + x3 = 34\nx2 + 2x3 = 20\nx3 = 7
$$

**Versione per riga**  $for$   $i = n$  to  $1$  step  $-1$  $for k = i+1 to n$  $b(i) = b(i) - r(i,k) * b(k)$ **next k** $b(i) = b(i) / r(i,i)$ **next iVersione per colonna** for  $i = n$  to  $1$  step  $-1$  $b(i) = b(i) / r(i,i)$  $for k = i-1 to 1 step -1$  $b(k) = b(k) - r(k,i) * b(i)$ **next knext i**

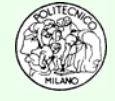

## **Matrici triangolari sinistre**

#### **E3.5Soluzione numerica di un sistema triangolare sinistro**

Utilizzando gli algoritmi per riga e per colonna risolvere con Matlab™ il seguente sistema lineare: $\sim$ 

$$
3x1 = 27\nx1 +x2 = 17\nx1 +x2 +2x3 = 31
$$

**Versione per riga for i = 1 to <sup>n</sup>**  $for k = 1 to i-1$  $b(i) = b(i) - L(i,k) * b(k)$ **next k** $b(i) = b(i) / L(i,i)$ **next iVersione per colonna**  $for$   $i = 1$   $to$   $n$  $b(i) = b(i) / L(i,i)$  $for k = i+1 to n$  $b(k) = b(k) - L(k,i) * b(i)$ **next knext i**

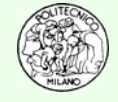

### **Eliminazione di Gauss**

#### **E3.6 Determinazione degli elementi della augmented matrix modificati nel corso dell'applicazione del metodo di eliminazione di Gauss nella risoluzione di un sistema lineare**

Utilizzando l'algoritmo di eliminazione di Gauss (senza pivot né bilanciamento) indicare tramite opportuni indici quali elementi della augmented matrix vengono modificati quando si operi su di un sistema lineare di cinque equazioni in cinque incognite. Ad ogni singola iterazione *k* del metodo gli elementi modificati della augmented matrix debbono avere indice di presenza coincidente con *k*. Si inizi con la matrice riportata più sotto.

Si rammenta che:

\n
$$
\begin{cases}\n\ell_{i,k} = \frac{a_{i,k}^{(k-1)}}{a_{k,k}^{(k-1)}} \quad (i = k+1,...,n) \\
a_{i,j}^{(k)} = a_{i,j}^{(k-1)} - \ell_{i,k} a_{k,j}^{(k-1)} \quad (i = k+1,...,n) \\
b_i^{(k)} = b_i^{(k-1)} - \ell_{i,k} b_k^{(k-1)} \quad (i = k+1,...,n)\n\end{cases}
$$
\n
$$
\begin{bmatrix}\n0 & 0 & 0 & 0 & 0 \\
0 & 0 & 0 & 0 & 0 \\
0 & 0 & 0 & 0 & 0 \\
0 & 0 & 0 & 0 & 0 \\
0 & 0 & 0 & 0 & 0\n\end{bmatrix}\n\begin{bmatrix}\n0 \\
0 \\
0 \\
0 \\
0\n\end{bmatrix}
$$
\n(a)  $\begin{bmatrix}\n1 & b\n\end{bmatrix}\n=\n\begin{bmatrix}\n0 & 0 & 0 & 0 & 0 & 0 \\
0 & 0 & 0 & 0 & 0 & 0 \\
0 & 0 & 0 & 0 & 0 & 0 \\
0 & 0 & 0 & 0 & 0 & 0 \\
0 & 0 & 0 & 0 & 0 & 0\n\end{bmatrix}$ 

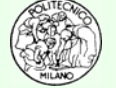

© Davide Manca – Calcoli di Processo dell'Ingegneria Chimica – Politecnico di Milano E3—7

### **Eliminazione di Gauss**

#### **E3.7 Risoluzione numerica di un sistema tramite metodo di eliminazione di Gauss**

Utilizzando l'algoritmo di eliminazione di Gauss (senza pivot né bilanciamento) risolvere il seguente sistema lineare:

$$
2x_1 + 3x_2 - x_3 = 11
$$
  
\n
$$
x_1 + 2x_2 - 3x_3 = 4
$$
  
\n
$$
3x_1 - 3x_2 + 4x_3 = 7
$$

Si rammentano le seguenti formule:

$$
\ell_{i,k} = \frac{a_{i,k}^{(k-1)}}{a_{k,k}^{(k-1)}} \qquad (i = k+1,...,n)
$$
  

$$
a_{i,j}^{(k)} = a_{i,j}^{(k-1)} - \ell_{i,k} a_{k,j}^{(k-1)} \qquad (i = k+1,...,n) \qquad (j = k,...,n)
$$
  

$$
b_i^{(k)} = b_i^{(k-1)} - \ell_{i,k} b_k^{(k-1)} \qquad (i = k+1,...,n)
$$

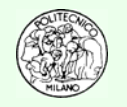

### **Fattorizzazione LR**

#### **E3.8Risoluzione numerica di un sistema tramite fattorizzazione LR**

Utilizzando l'algoritmo **semplificato** di fattorizzazione **LR** risolvere con Matlab™ il seguente sistema lineare:

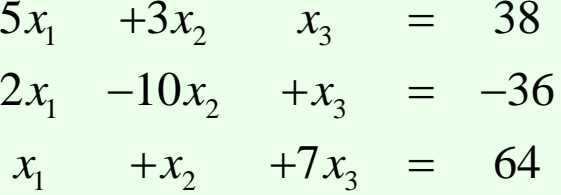

```
for k = 1 to n-1for i = k+1 to nif a(k,k) = 0 then STOP 'ERRORE'
      a(i,k) = a(i,k) / a(k,k)for j = k+1 to na(i,j) = a(i,j) - a(i,k)*a(k,j)next j
  next inext k
```
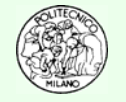

### **Risoluzione sistema trasposto**

#### **E3.9**

Determinare manualmente i passaggi necessari per trovare la soluzione numerica del sistema **A**<sup>T</sup>**<sup>x</sup> = c** assumendo nota la fattorizzazione **LR** della matrice **A**.

**Spunto**: si rammenta che per risolvere il sistema **Ax = b** si procede nel seguente modo:

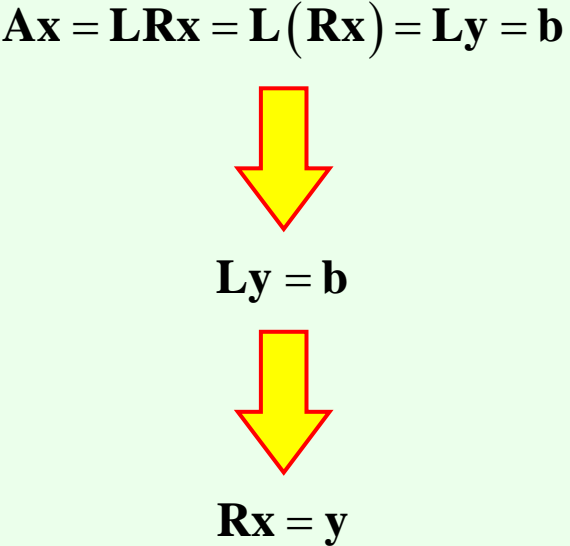

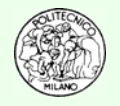

### **Calcolo del determinante**

#### **E3.10**

Calcolare il determinante di una matrice 4x4 utilizzando due approcci distinti:

- 1) Tramite la funzione intrinseca di Matlab™: **det(A)**
- 2) Tramite fattorizzazione **LR**

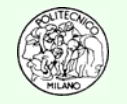

## **Determinante e numero di condizionamento**

### **E3.10**

Calcolare il determinante ed il numero di condizionamento delle seguenti matrici:

$$
\begin{bmatrix}\n(1+\delta)10^n & 10^n \\
10^n & 10^n\n\end{bmatrix}
$$
con  $\delta = 1.E-7, 1.E-15$   $n = 7, 10$ \n
$$
\begin{bmatrix}\n1 & 0 \\
0 & 1.E-8\n\end{bmatrix}
$$

1.E − 20 · *Eye* (50)

**Spunto**: utilizzare i comandi Matlab™: **det(A)** <sup>e</sup>**cond(A)**. Verificare qual è la norma utilizzata da Matlab™ per determinare la norma della matrice. **N.B.**: il comando **Eye(n)** in Matlab™ crea una matrice identità di dimensioni **n**.

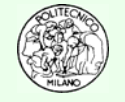

### **Rete Elettrica**

#### **E3.11**

Una semplice rete elettrica è composta da una serie di resistenze e da una batteria sorgente di forza elettromotrice. Utilizzando le leggi di Kirchhoff e di Ohm determinare le correnti *Ii* passanti nel circuito.

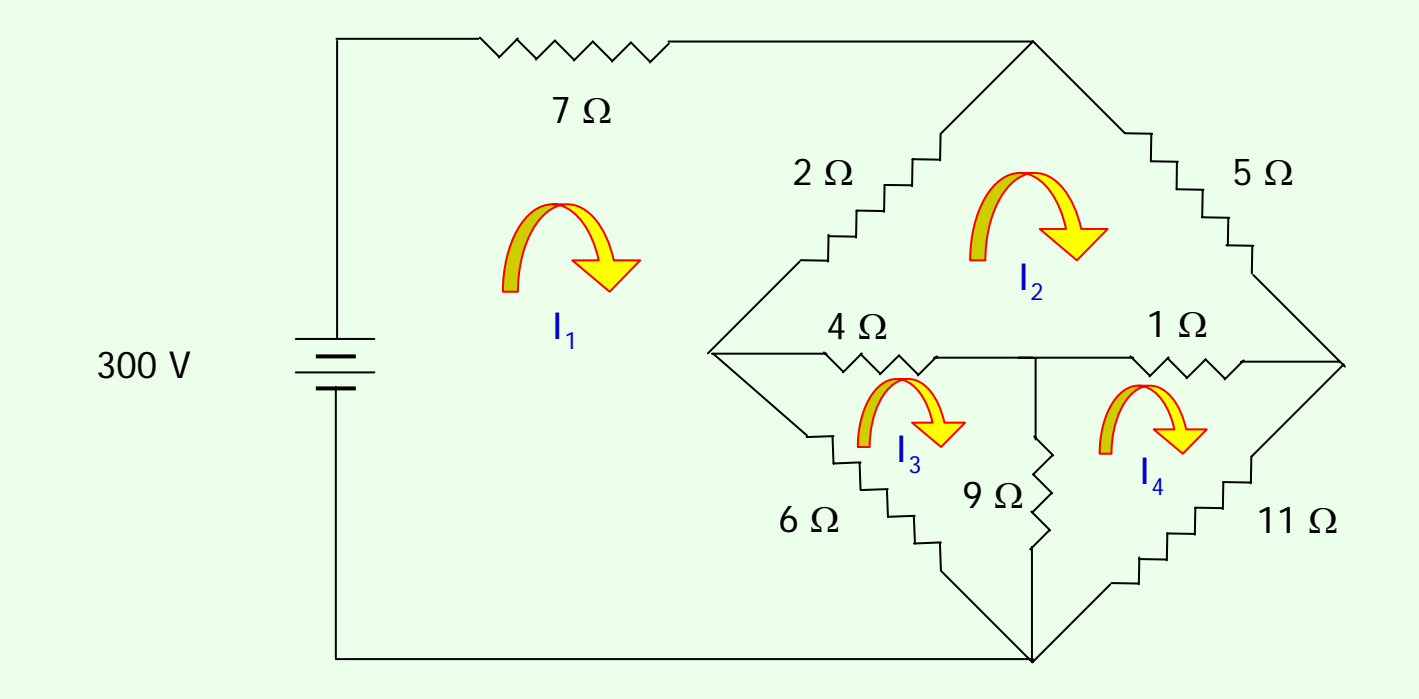

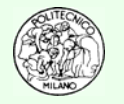

### **Rete Elettrica**

**Soluzione**: data la rete elettrica in figura il sistema lineare risolvente risulta essere:

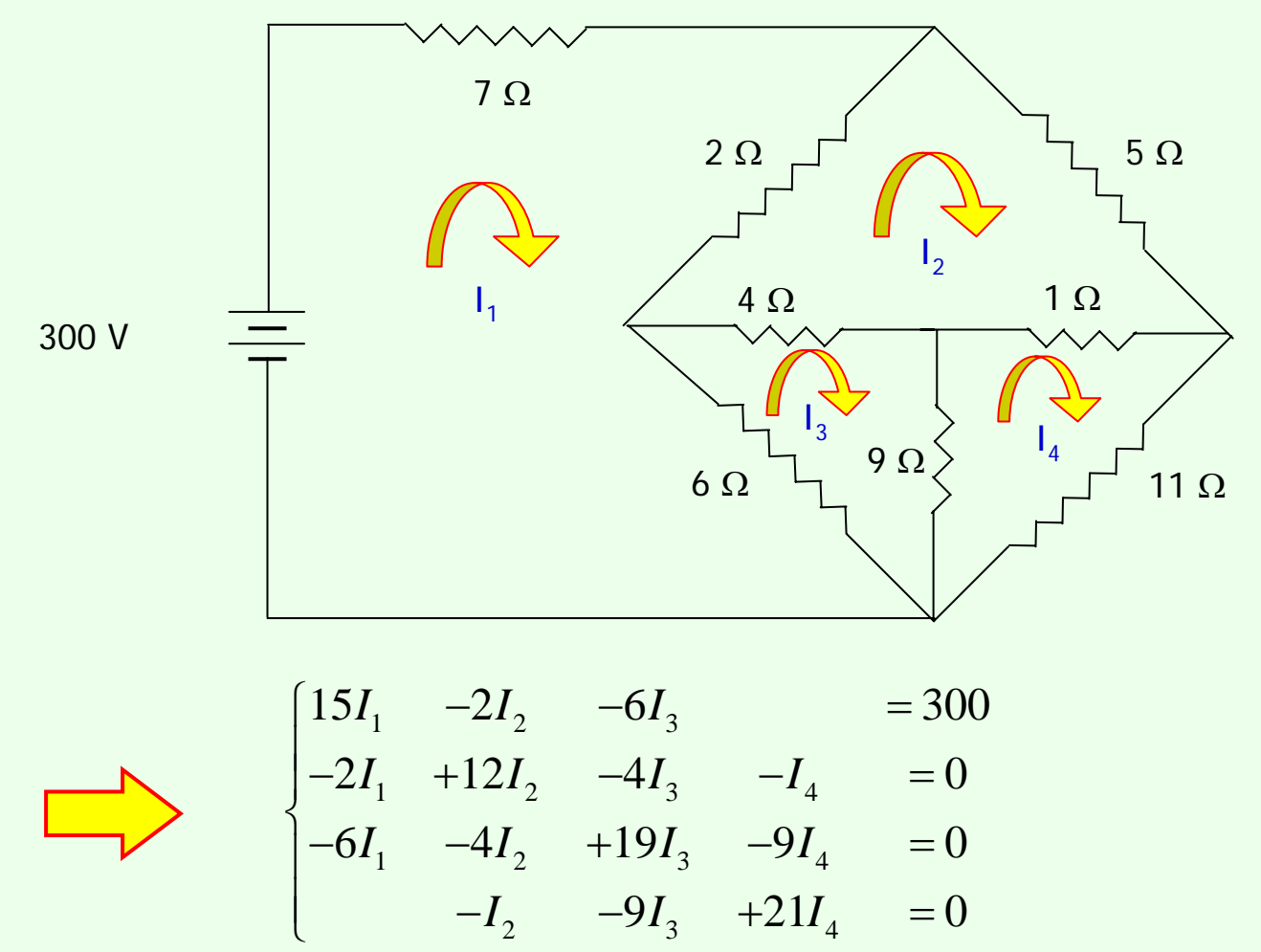

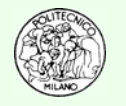

#### **E3.12**

In un sito produttivo, tre processi distinti producono i composti X, Y e Z a partire dalle materie prime A, B e C.

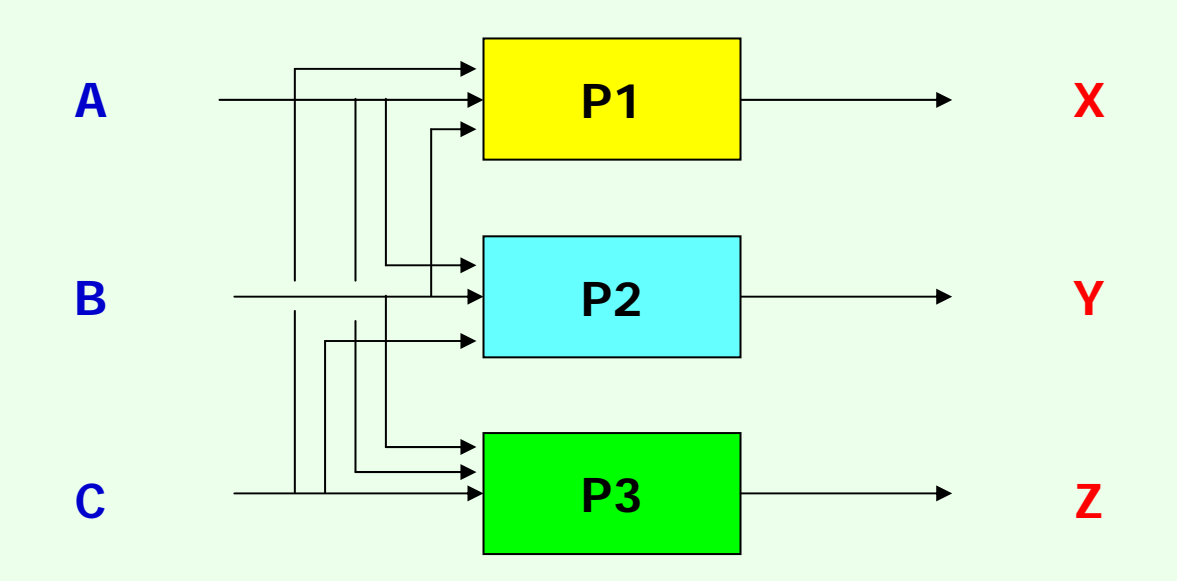

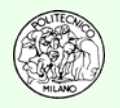

#### **E3.12 continua**

Sapendo che la stechiometria delle reazioni coinvolte è la seguente:

1 mole X: da 3 moli A, 2 moli B e 2/3 moli C

2 moli Y: da 1 mole A, 1 mole B e 3 moli C

1.4 moli Z: da 2 moli A, 1/2 mole B e 2 moli C

Determinare le portate molari di materie prime necessarie per rispettare le specifiche produttive:

- 670 kmol/h di X
- 290 kmol/h di Y
- 350 kmol/h di Z

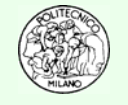

#### **E3.13**

In un sito produttivo, tre processi distinti producono i composti X, Y e Z a partire dalle materie prime A, B e C.

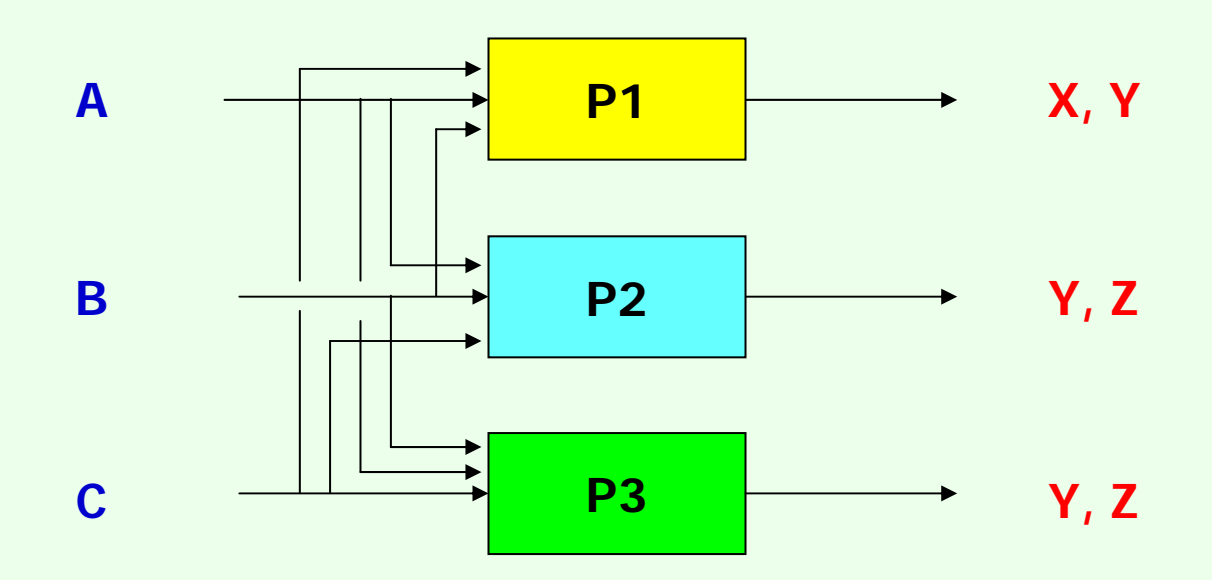

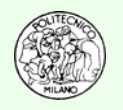

#### **E3.13 continua**

Sapendo che la stechiometria delle reazioni coinvolte è la seguente:

 $3A + B + C \rightarrow X + Y$  $A + 3B + 1C \rightarrow Y + Z$  $A + B + 3C \rightarrow 2Y + 3Z$ 

Determinare le portate molari delle materie prime necessarie per rispettare le specifiche produttive:

- 100 kmol/h di X
- 500 kmol/h di Y
- 200 kmol/h di Z

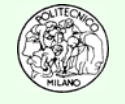

### **Processi Batch**

#### **E3.14**

Con il termine "**processo batch**" si intende un processo **discontinuo**. Un impianto batch è in grado di produrre composti differenti utilizzando in modo opportuno le apparecchiature a sua disposizione. Il termine "**campagna**" indica la produzione di uno specifico prodotto nell'ambito dell'impianto batch. Ogni campagna ha una sua durata totale che è composta a sua volta da un certo numero di ripetizioni della **singola sessione** produttiva. Ogni sessione contempla tempi di residenza differenti all'interno delle singole apparecchiature utilizzate.

In un processo batch l'alimentazione delle apparecchiature è discontinua. La permanenza all'interno di ogni apparecchiatura è definita stadio. Ogni stadio ha una sua durata che è funzione della ricetta del processo.

Il passaggio da una campagna produttiva alla seguente richiede dei tempi di pulizia delle apparecchiature ed eventuale modifica del layout di impianto (disposizione e connessione delle apparecchiature).

Riassumendo, una campagna ha una durata totale nell'ambito della quale il singolo processo batch viene ripetuto un certo numero di volte funzione della durata di ciclo di tale processo.

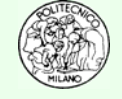

### **Processi Batch**

#### **E3.14 continua**

Nell'arco di 1,000 ore di funzionamento consecutivo di un impianto batch si desidera condurre tre campagne per la produzione di tre prodotti distinti: A, B e C.

I tempi di pulizia per ogni campagna sono:  $t^c_{\phantom{c}A}=4$  h,  $t^c_{\phantom{c}B}=12$  h,  $t^c_{\phantom{c}C}=9$  h

I tempi di ogni sessione produttiva sono:  $CT_A = 8$  h,  $CT_B = 3$  h,  $CT_C = 5$  h

La produzione totale di A, B, C nell'arco delle 1,000 ore di funzionamento deve essere:  $P_{_A}$  = 80,000 kg,  $P_{_B}$  = 60,000 kg,  $P_{_C}$  = 110,000 kg

Rispettando la regola empirica che la quantità trattata *Bi* in ogni sessione batch sia uguale indipendentemente dal prodotto trattato, determinare la durata delle singole campagne:  $t_{\scriptscriptstyle{A}},$   $t_{\scriptscriptstyle{B}},$   $t_{\scriptscriptstyle{C}}.$ 

$$
B_i = \frac{P_i}{t_i/CT_i}
$$

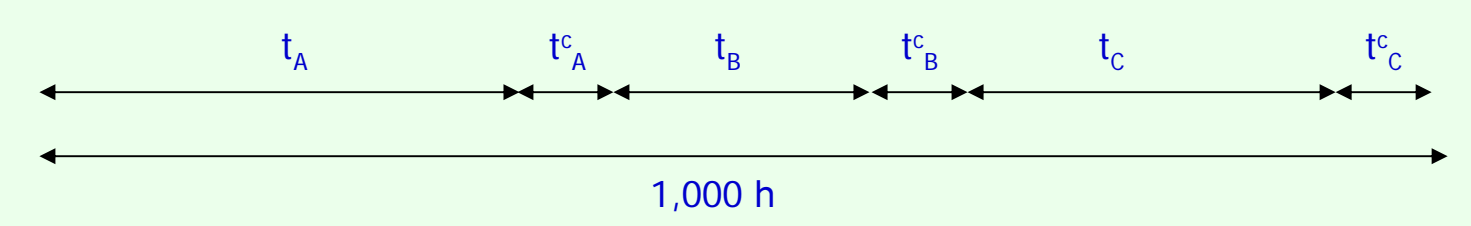

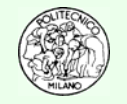

#### **E3.15**

Con il termine **HDA** si intende il processo industriale di idrodealchilazione del toluene a dare benzene. Le trasformazioni chimiche realizzate in tale processo avvengono per via radicalica con formazione di composti pesanti e fortemente deidrogenati. Il problema viene semplificato e descritto dalle seguenti reazioni molecolari, in cui la specie difenile è rappresentativa dei sottoprodotti poliaromatici:

(1)

\n
$$
C_{7}H_{8} + H_{2} \rightarrow C_{6}H_{6} + CH_{4}
$$
\nToluene + Idrogeno  $\rightarrow$  Benzene + Metano

\n(2)

\n
$$
2 C_{6}H_{6} \rightarrow C_{12}H_{10} + H_{2}
$$
\n2 Benzene  $\rightarrow$  Difenile + Idrogeno

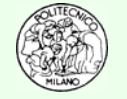

#### **E3.15 continua**

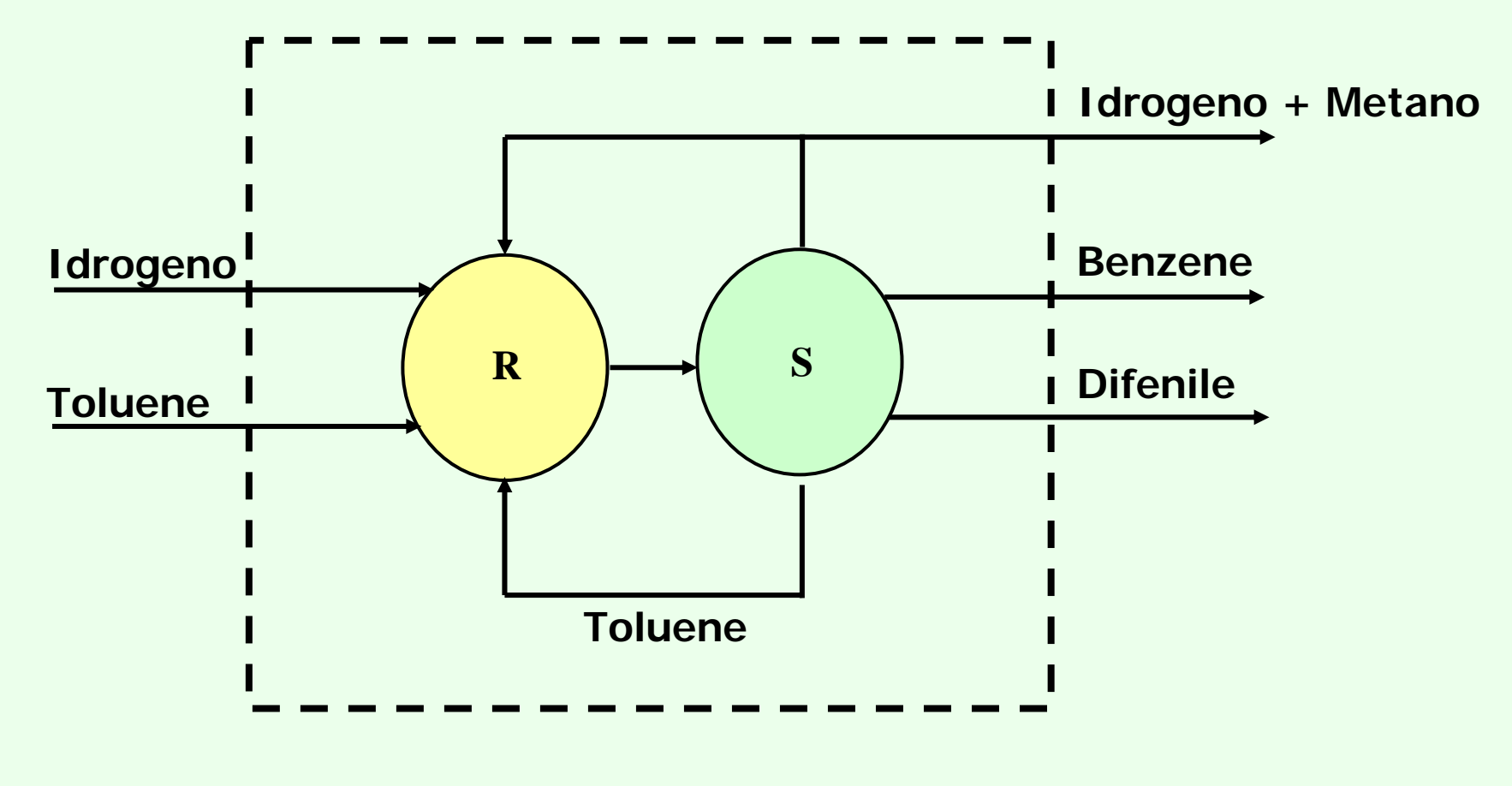

**R** = sezione di reazione **S** = sezione di separazione

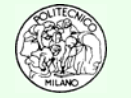

### **PROBLEMA: DATI**

#### **E3.15 continua**

Si desidera produrre 265 kmol/h di benzene con il processo HDA; in alimentazione si hanno una corrente di toluene puro e una corrente gassosa costituita dal 95% molare di H $_{\rm 2}$  e dal 5% molare di CH $_{\rm 4}$  quale impurezza. A causa della presenza di un riciclo gassoso, è necessario introdurre una corrente di spurgo per evitare l'accumulo di inerti nel sistema. Opportuni calcoli e valutazioni economiche sull'impianto portano a fissare a 0.2 il valore della frazione molare di H<sub>2</sub> in tale corrente di spurgo. Infine, affinché il processo risulti interessante sotto il profilo economico, si desidera che la selettività s del processo sia del 96%, essendo **s** così definita:

toluene reagito **benzene prodotto**  $S =$ 

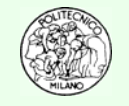

### **PROBLEMA: IPOTESI SEMPLIFICATIVE**

#### **E3.15 continua**

Si ipotizzi una conversione totale del toluene nella prima reazione (tutto il toluene alimentato reagisce) e si assuma che il processo sia dotato di un sistema di separazione ad efficienza unitaria, che consente il recupero dei componenti **puri.** Si faccia riferimento al seguente schema di processo semplificato:

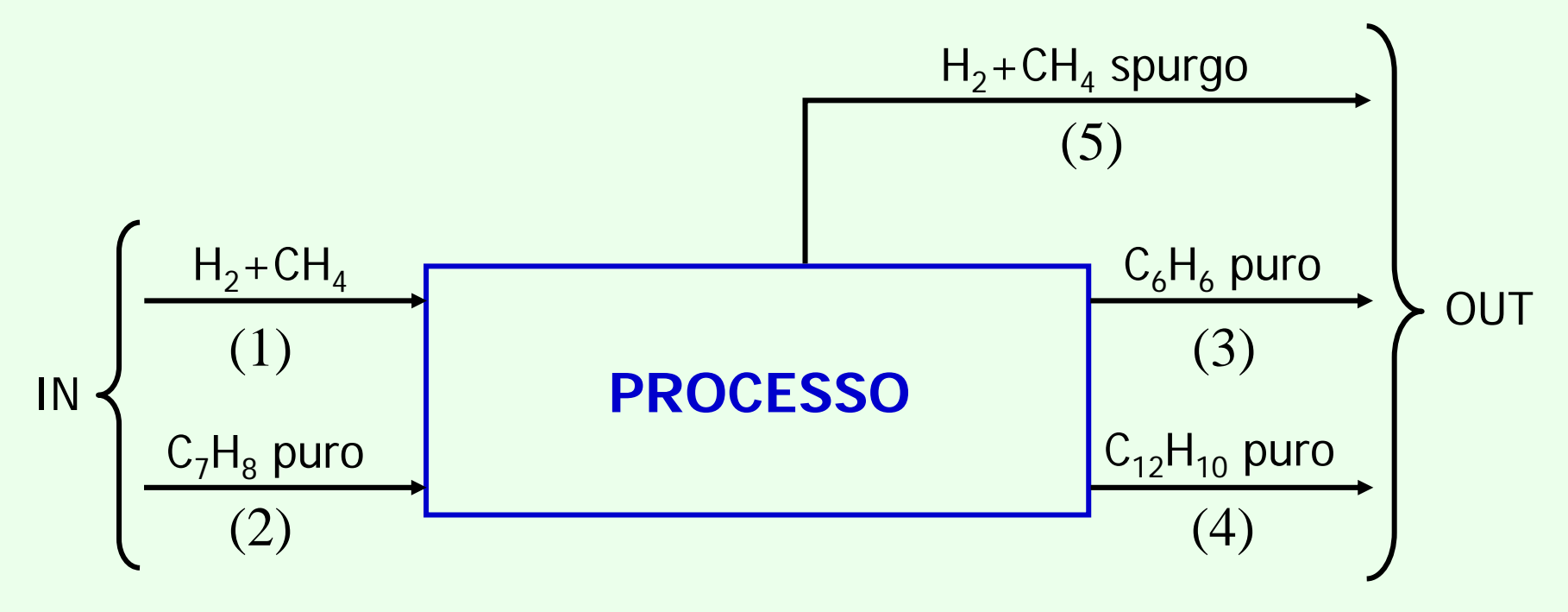

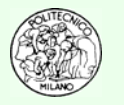

### **PROBLEMA: RICHIESTE**

#### **E3.15 continua**

Ricorrendo ai dati assegnati, ad equazioni di bilancio materiale in regime **stazionario** sull'impianto ed a considerazioni stechiometriche sulle reazioni di interesse, si ricavino portata molare e composizione per ciascuna delle correnti in gioco. Per la risoluzione si utilizzi un approccio "Equation Oriented", scrivendo un sistema globale di equazioni che, risolto in blocco, fornisca simultaneamente tutte le incognite.

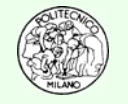